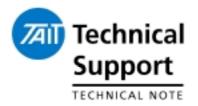

## Technical Note TN-945-SR TB8100 PMU Firmware V2.03 Service Kit Firmware Compatibility File V2.03

3 November 2004

Applicability

TB8100 Base Station.

## Introduction 1.

Technical Note TN-944-SR should be read before any firmware upgrade is done. This technical note provides additional information on the problem, solution and how to use the firmware and compatibility files in this release to upgrade a TB8100 base station.

The Issue An issue was reported after a customer upgraded a number of TB8100 base stations running in a TaitNet system to V2.02. Following the upgrade, a large number of reciter watchdog resets were recorded and channels were reported failing on the NMT.

The Solution This issue only affects DC PMU's that do not have the power save standby power supply fitted. It is more prevalent on 12V DC PMU's due to the higher currents involved. An input on the micro generated excessive interrupts that causes it to reset. This removes the auxiliary supply output for a short time, causing the CMM's on the TaitNet system to fail.

V2.03 PMU software resolves this issue.

support.taitworld.com

## 2. Installing V2.03

| Required<br>Software    | Download the file TB8100_PMU_COMPAT_V203.zip which contains V2.03 PMU firmware QBA10PMA02.03 and the firmware compatibility file TB8041029V01.cmp from http://support.taitworld.com.                                                                                                    |
|-------------------------|----------------------------------------------------------------------------------------------------|
| Upgrade<br>Instructions | Ensure you have read the hardware / firmware compatibility<br>table in TN-944-SR.<br>Copy QBA10PMA02.03 and TB8041029V01.cmp to the<br>Firmware folder of the Service Kit. By default, this is<br>C:\Program Files\Tait Programming Applications\TB8100<br>Service Kit\FirmwareFiles<br>Refer to the TB8100 Service Kit Users Manual (MBA-00010-<br>03) for instructions on how to perform the firmware<br>upgrade. |
| Notes                   | New issues of TB8100 product CD will include V2.03 PMU firmware and compatibility files.                                                                                                    |

## 3. Issuing Authority

| Name and Position of Issuing Officer | Jeff Northcott<br>Senior Technical Support Enginee                                                                                                    | ۲                  |
|--------------------------------------|----------------------------------------------------------------------------------------------------|--------------------|
| Confidentiality                      | Confidential – This message or document contains<br>proprietary information intended only for the person(s) or<br>organisation(s) to whom it is addressed. All Recipients are<br>legally obliged to not disclose Tait technological or business<br>information to any persons or organisations without the<br>written permission of Tait. |                    |
| Distribution Level                   | Tait Only                                                                                                    |                    |
| Document History                     | Original Release                                                                                                    | 3 November 2004 JN |

support.taitworld.com